## **Table of Contents**

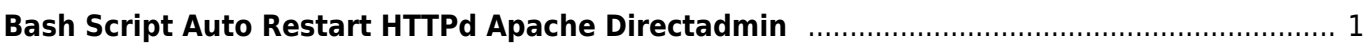

## <span id="page-2-0"></span>**Bash Script Auto Restart HTTPd Apache Directadmin**

Berikut ini adalah contoh script auto restart apache pada control panel hosting directadmin

```
#!/bin/sh
status=$(wget -qO- http://localhost)
echo $status
if [ $status = *"Apache is "* ]];
then
         echo "working";
else
         echo "httpd down - restart httpd"
         /etc/init.d/httpd restart
         echo "done"
fi
```
From: <https://www.pusathosting.com/kb/> - **PusatHosting Wiki**

Permanent link: **<https://www.pusathosting.com/kb/linux/bash/example/autorestart-httpd>**

Last update: **2018/05/30 02:24**

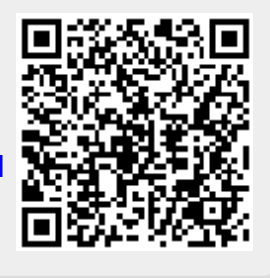